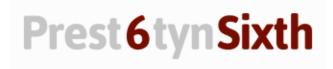

## **Independent learning tasks in Computer Science**

| Ask yourself the following questions at all times – and make notes of your responses. Track your progress by seeing how your responses are changing as your work develops: 1. Are the answers that you are giving to exam questions, suitable to gain you the highest marks possible? 2. Can you see how the marks are awarded and give enough detail in order to justify receiving those marks? |  |
|----------------------------------------------------------------------------------------------------|--|
| After each syllabus topic, review your theory notes, do some extra reading around the topic and create your own revision 'flash cards'.                                                                                                    |  |
| Check your grades and teacher feedback after each HW/assessed topic and identify any areas of weakness that you need to review in more detail. Add this detail to your revision notes.                                                                                                    |  |
| Continue to work through the VB programming tasks from the VB.net booklet. Use online videos/forums to help. Remember, everyone will have a different way of coding a problem.                                                                                                    |  |
| Use the library area on the PC to access past exam papers and mark schemes. Set yourself challenges to complete all questions based on the topics covered that week/half term.                                                                                                    |  |
| Download Visual Basic on your home computer and practice, practice, practice!                                                                                                    |  |